## SAP ABAP table DLDINSTPAR {Container for DB2 Installation Parameter for EW DLD}

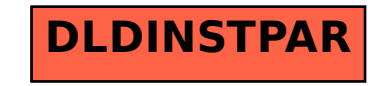